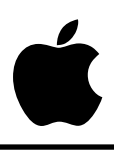

Developer Technical Support

# **Apple II Miscellaneous #2: Apple II Family Identification Routines 2.2**

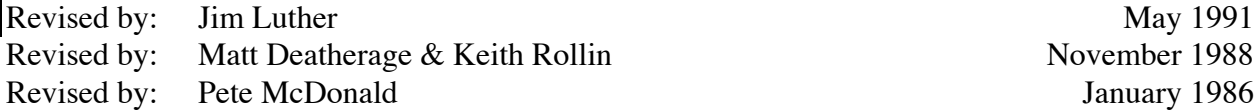

November 1988 January 1986

This Technical Note presents a new version of the Apple II Family Identification Routine, a sample piece of code which shows how to identify various Apple II computers and their memory configurations.

**Changes since November 1988:** Converted the identification routine from Apple II Assembler/Editor (EDASM) source code to Apple IIGS Programmer's Workshop (APW) Assembler source code. Added the Apple IIe Card for the Macintosh LC to the identification routine's lookup table and memory check routine. Made minor corrections to text.

### **Why Identification Routines?**

Although we present the Apple II family identification bytes in Apple II Miscellaneous Technical Note #7, many people would prefer a routine they can simply plug into their own program and call. In addition, this routine serves as a small piece of sample code, and there is no reason for you to reinvent the wheel.

Most of the interesting part of the routine consists of identifying the memory configuration of the machine. On an Apple IIe, the routine moves code into the zero page to test for the presence of auxiliary memory. (A IIe with a non-extended 80-column card is a configuration still found in many schools throughout the country.)

The actual identification is done by a table-lookup method.

## **What the Routine Returns**

This version (2.2) of the identification routine returns several things:

• A machine byte, containing one of seven values: \$00 = Unknown machine  $$01 = Apple$  II  $$02 = Apple$  | [+  $$03 = Apple \, \text{/}\text{/}\text{/}$  in emulation mode

 $$04 = Apple IIe$  $$05 = Apple IIc$ 

\$06 = Apple IIe Card for the Macintosh LC

In addition, if the high bit of the byte is set, the machine is a IIGS or equivalent. For all current Apple IIGS computers, the value returned in machine is \$84 (high bit set to signify Apple IIGS and \$04 because it matches the ID bytes of an enhanced Apple IIe).

- A ROMlevel byte, indicating the revision of the firmware in the machine. For example, there are currently five revisions of the IIc, two of the IIe (unenhanced and enhanced), and three versions of the IIGS ROM (there will always be some owners who have not yet upgraded from ROM 00 to ROM 01). These versions are identified starting at \$01 for the earliest. Therefore, the current IIc will return ROMlevel =  $$05$ , the current IIGS will return ROMlevel =  $$03$ , etc. The routine will also return correct values for future versions of the IIGS, as a convention has been established for future ROM versions of that machine.
- A memory byte, containing the amount of memory in the machine. This byte only has four values—0 (undefined), 48, 64, and 128. Extra memory in an Apple IIGS, or extra memory in an Apple IIe or IIc Memory Expansion card, is not included. Programs must take special considerations to use that memory (if available), beyond those considerations required to use the normal 128K of today's IIe and IIc.
- If running on an Apple IIGS, three word-length fields are also returned. These are the contents of the registers as returned by the ID routine in the IIGS ROM, and they indicate several things about the machine. See Apple II Miscellaneous Technical Note #7 for more details.

In addition to these features, most of the addressing done in the routine is by label. If you wish things to be stored in different places, simply changing the labels will often do it.

#### **Limitations and Improvements**

As sample code, you might have already guessed that this is not the most compact, efficient way of identifying these machines. Some improvements you might incorporate if using these routines include:

- If you are running under ProDOS, you can remove the section that determines how much memory is in the machine (starting at exit, line 127), since the MACHID byte (at \$BF98) in ProDOS already contains this information for you. This change would cut the routine down to less than one page of memory.
- If you know the ROM is switched in when you call the routine, you can remove the sections which save and restore the language card state. Be careful in doing so, however, because the memory-determination routines switch out the ROM to see if a language card exists.

• If you need to know if a IIe is a 64K machine with a non-extended 80-column card, you may put your own identifying routines in after line 284. NoAux is only reached if there is an 80-column card but only 64K of memory.

# **How It Works**

The identification routine does the following things:

- Disables interrupts
- Saves four bytes from the language card areas so they may be restored later
- Identifies all machines by a table look-up procedure
- Calls 16-bit ID routine to distinguish IIGS from other machines of any kind, and returns values in appropriate locations if IIGS ID routine returns any useful information in the registers
- Identifies memory configuration:
	- If Apple /// emulation, there is 48K
	- If Apple  $\parallel$  or  $\parallel$  +, tests for presence of language card and returns 64K if present, otherwise, returns 48K
	- If Apple IIc or IIGS, returns 128K
	- If Apple IIe, tries to identify auxiliary memory
		- If reading auxiliary memory, it must be there
		- If reading alternate zero page, auxiliary memory is present
		- If none of this is conclusive:
			- Exchanges a section of the zero page with a section of code that switches memory banks. The code executes in the zero page and does not get switched out when we attempt to switch in the auxiliary RAM.
			- Jumps to relocated code on page zero:
				- Switches in auxiliary memory for reading and writing
				- Stores a value at \$800 and sees if the same value appears at \$C00. If so, no auxiliary memory is present (the non-extended 80-column card has sparse memory mapping which causes \$800 and \$C00 to be the same location).
				- Changes value at \$C00 and sees if the value at \$800 changes as well. If so, no auxiliary memory. If not, then there is 128K available
				- Switches main memory back in for reading and writing
			- Puts the zero page back like we found it
		- Returns memory configuration found (either 64K or 128K)
- Restores language card and ROM state from four saved bytes
- Restores interrupt status
- Returns to caller

```
keep ID2.2
           list on
           org $2000
           longa off
           longi off
     *************************************
  Apple II Family Identification Program
\starVersion 2.2
\star\starMarch, 1990
  Includes support for the Apple IIe Card
  for the Macintosh LC.
  ; First, some global equates for the routine:
PROGRAM
           startIIplain
                             ;Apple II
           equ $01
IIplus
           equ$02
                             ;Apple II+
                             ;Apple /// in emulation mode
IIIem
           equ$03
           equ $04
IIe
                             ;Apple IIe
                             ;Apple IIc
_{\rm IIC}equ $05
                             ; Apple IIe Card for the Macintosh LC
IIeCard
           equ$06
safe
           equ $0001
                             ; start of code relocated to zp
location
           equ $06
                             ;zero page location to use
test1equ $AA
                             ; test byte #1
test2
           equ $55
                             ;lsr of test1
                             ; test byte #3
test3
           equ $88
test4
           equ $EE
                             ; test byte #4
begpage1
           equ $400
                             ; beginning of text page 1
begpage2
           equ $800
                             ; beginning of text page 2
begsprse
           equ $C00
                             ; byte after text page 2
                             ;disable 80-column store
clr80col
           equ $C000
                             ; enable 80-column store
set80col
           equ $C001
rdmainram
           equ $C002
                             ; read main ram
rdcardram
           equ $C003
                             ; read aux ram
                             ; write main ram
wrmainram
           equ $C004
wrcardram equ $C005
                             ; write aux ram
                            ; are we reading aux ram?
rdramrd
           equ $C013
rdaltzp
           equ $C016
                            ; are we reading aux zero page?
rd80col
                             ; are we using 80-columns?
           equ $C018
           equ $C01A
                             ; read if text is displayed
rdtext
rdpage2
           equ $C01C
                             ; read if page 2 is displayed
txtclr
           equ $C050
                             ; switch in graphics
                             ; switch in text
txtset
           equ $C051
           equ $C054
                             ; switch in page 1
txtpage1
txtpage2
           equ $C055
                             ; switch in page 2
ramin
           equ $C080
                             ; read LC bank 2, write protected
romin
           equ $C081
                             ; read ROM, 2 reads write enable LC
lcbank1
           equ $C08B
                             ;LC bank 1 enable
1c1equ $E000
                             ; bytes to save for LC
```
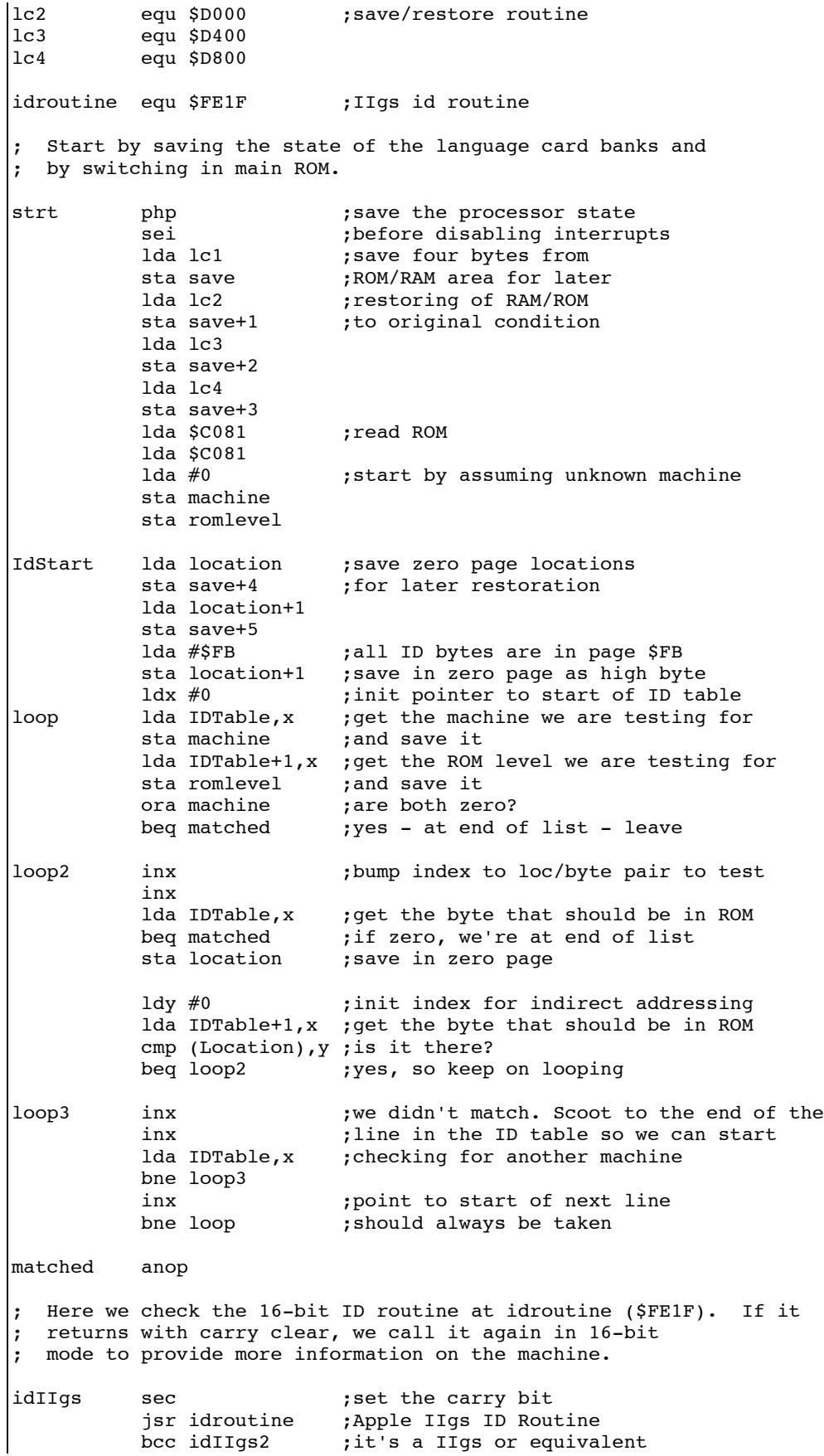

```
jmp IIgsOut
                           ;nope, go check memory
idIIqs2
          lda machine
                           ; get the value for machine
          ora #$80
                           ; and set the high bit
          sta machine
                           ;put it back
          c1c; get ready to switch into native mode
          xce
          php
                           ; save the processor status
          rep #$30
                           ; sets 16-bit registers
          longa on
          longi on
                           ; call the ID routine again
          jsr idroutine
          sta IIgsA
                           ;16-bit store!
                           ;16-bit store!
          stx IIgsX
                           ;16-bit store!
          sty IIgsY
                           ; restores 8-bit registers
          plp
          xce
                           ; switches back to whatever it was before
          longa off
          longi off
                           ; get the ROM vers number (starts at 0)
          ldy IIqsY
                           ; is it ROM 01 or 00?
          cpy #$02
                           ; if not, don't increment
          bcs idIIqs3
                           ; bump it up for romlevel
          iny
                           ; and put it there
idIIqs3
          sty romlevel
                           ; is it the first ROM?
          cpy #$01
          bne IIqsOut
                           ;no, go on with things
          lda IIqsY+1
                           ; check the other byte too
                           ;nope, it's a IIgs successor
          bne IIqsOut
          1 da #$7F
                           ; fix faulty ROM 00 on the IIgs
          sta IIqsA
IIqsOut
          anop
* This part of the code checks for the
* memory configuration of the machine.
* If it's a IIqs, we've already stored
* the total memory from above. If it's
                                       \star* a IIc or a IIe Card, we know it's
* 128K; if it's a ][+, we know it's at
* least 48K and maybe 64K. We won't
* check for less than 48K, since that's
* a really rare circumstance.
; get the machine kind
exit
          lda machine
                           ; it's a 16-bit machine (has 128K)
          bmi exit128
                           ; is it a IIc?
          cmp #IICbeq exit128
                           ;yup, it's got 128K
                           ; is it a IIe Card?
          cmp #IIeCard
          beq exit128
                           ;yes, it's got 128K
                           ; is it a IIe?
          cmp #IIebne contexit
                           ; yes, go muck with aux memory
          jmp muckaux
contexit
          cmp #IIIem
                           ; is it a /// in emulation?
          bne exitII
                           ;nope, it's a ][ or ][+
          1da #48
                           ;/// emulation has 48K
          jmp exita
exit1281 da #128
                           ;128K
(x^i)^Tsta memory
exit1lda 1c1
                           ; time to restore the LC
                           ; if all 4 bytes are the same
          cmp save
          bne exit2
                           ; then LC was never on so
          lda 1c2
                           ;do nothing
          cmp save+1
          bne exit2
          lda 1c3
```
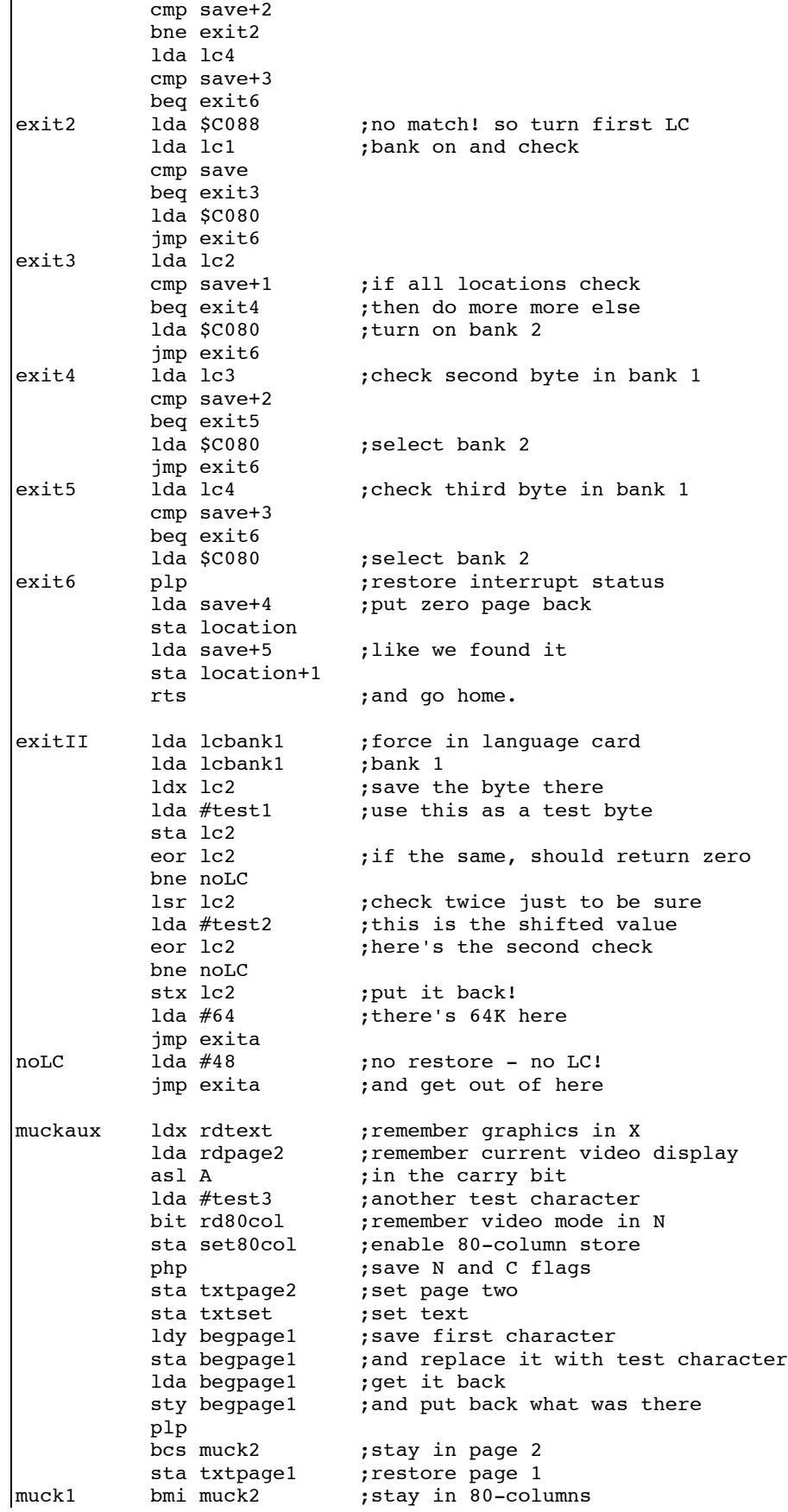

sta \$c000 ;turn off 80-columns<br>save returned chara; save returned chara ; save returned character txa ;get graphics/text setting bmi muck3<br>sta txtclr sta txtclr ; turn graphics back on<br>muck3 cpy #test3 ; finally compare it cpy #test3 ;finally compare it<br>bne nocard ;no 80-column card! bne nocard ;no 80-column card!<br>lda rdramrd ;is aux memory bein lda rdramrd ;is aux memory being read? ;yup, there's 128K! lda rdaltzp : is aux zero page used? bmi muck128 ; yup! ldy #done-start<br>ldx start-1,y move ldx start-1, y ; swap section of zero page<br>lda | safe-1, y ; code needing safe location lda  $|safe-1,y$  ; code needing safe location during<br>stx safe-1,y ; reading of aux mem ; reading of aux mem sta start-1,Y dey bne move<br> $\frac{1}{2}$ mp  $\frac{1}{2}$ safe ; jump to safe ground back php ; save status ldy #done-start ;move zero page back move2 lda start-1,y sta |safe-1,y dey bne move2 pla bcs noaux<br>jmp muck128 isaux jmp muck128 ;there is 128K \* You can put your own routine at "noaux" if you wish to \* distinguish between 64K without an 80-column card and<br>\* 64K with an 80-column card 64K with an 80-column card. noaux anop<br>nocard 1da#64 nocard 1da #64 ;only 64K jmp exita muck128 jmp exit128 ; there's 128K This is the routine run in the safe area not affected \* by bank-switching the main and aux RAM. start 1da #test4 ; yet another test byte<br>sta wrcardram ; write to aux while on sta wrcardram ; write to aux while on main zero page<br>sta rdcardram ; read aux ram as well ; read aux ram as well sta begpage2 ; check for sparse memory mapping lda begsprse ; if sparse, these will be the same<br>cmp #test4 ; value since they're 1K apart cmp #test4 ; value since they're 1K apart<br>bne auxmem : yup, there's 128K! bne auxmem ;yup, there's 128K!<br>asl begsprse ;may have been luck ; may have been lucky so we'll lda begpage2 ; change the value and see what happens cmp begsprse bne auxmem sec ;oops, no auxiliary memory bcs goback auxmem clc goback sta wrmainram ;write main RAM sta rdmainram ;read main RAM jmp back ;continue with program in main mem nop ;end of relocated program marker \* The storage locations for the returned machine ID: machine ds 1 ;the type of Apple II<br>romlevel ds 1 ;which revision of the romlevel ds 1 ;which revision of the machine<br>memory ds 1 ;how much memory (up to 128K) ds 1 ;how much memory (up to 128K)

IIgsA ds 2 ;16-bit field IIgsX ds 2 ;16-bit field IIgsY ds 2 ;16-bit field save ds 6 ; six bytes for saved data IDTable dc I1'1,1' ;Apple ][ dc H'B3 38 00' dc  $I1'2,1'$  ; Apple  $][+$  dc H'B3 EA 1E AD 00' dc  $I1'3,1'$  ; Apple  $//$  (emulation) dc H'B3 EA 1E 8A 00' dc I1'4,1' ; Apple IIe (original) dc H'B3 06 C0 EA 00' ; Note: You must check for the Apple IIe Card BEFORE you check for the enhanced Apple IIe since the first ; two identification bytes are the same. dc I1'6,1' ; Apple IIe Card for the Macintosh LC (1st release) dc H'B3 06 C0 E0 DD 02 BE 00 00' dc I1'4,2' ; Apple IIe (enhanced) dc H'B3 06 C0 E0 00' dc I1'5,1' ; Apple IIc (original) dc H'B3 06 C0 00 BF FF 00' dc I1'5,2' ;Apple IIc (3.5 ROM) dc H'B3 06 C0 00 BF 00 00' dc I1'5,3' ; Apple IIc (Mem. Exp) dc H'B3 06 C0 00 BF 03 00' dc I1'5,4' ;Apple IIc (Rev. Mem. Exp.) dc H'B3 06 C0 00 BF 04 00' dc I1'5,5' ; Apple IIc Plus dc H'B3 06 C0 00 BF 05 00' dc I1'0,0' ;end of table end

#### **Further Reference**

• Apple II Miscellaneous Technical Note #7, Apple II Family Identification